### Announcements

• Project 1 composition revisions due Thursday 11/7 @ 11:59pm.

• Homework 8 due Tuesday 11/12 @ 11:59pm, and it's in Scheme!

• Project 4 due Thursday 11/21 @ 11:59pm, and it's a Scheme interpreter!

• **New Policy**: An improved final exam score can make up for low midterm scores.

If you scored less than 60/100 midterm points total, then you can earn some points back. You don't need a perfect score on the final to do so.

## 61A Lecture 26

Wednesday, November 6

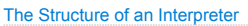

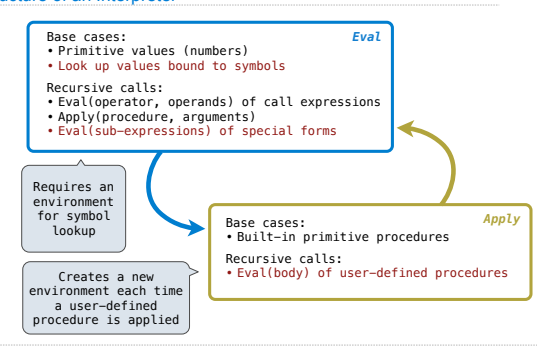

# Interpreting Scheme

# Scheme Evaluation

- The scheme\_eval function dispatches on expression form:
- Symbols are bound to values in the current environment.
- Self-evaluating expressions are returned.
- All other legal expressions are represented as Scheme lists, called *combinations*.

 $(ii]$  <predicate> <consequent> <alternative>)

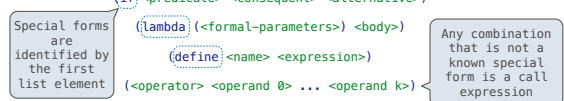

(define (demo s) (if **(**null? s**)** '(3) **(**cons (car s) (demo (cdr s))**)** ))

(demo (list 1 2))

# Special Forms

Logical Special Forms Logical forms may only evaluate some sub-expressions. • **If** expression: (if <predicate> <consequent> <alternative>) **• And and <b>or**: (and  $\langle e_1 \rangle$  ...  $\langle e_n \rangle$ ), (or  $\langle e_1 \rangle$  ...  $\langle e_n \rangle$ ) • **Cond** expr'n: (cond  $(\langle p_1 \rangle \langle \langle e_1 \rangle) \dots \langle \langle p_n \rangle \langle \langle e_n \rangle)$  (else  $\langle e \rangle)$ ) The value of an **if** expression is the value of a sub-expression. • Evaluate the predicate. • Choose a sub-expression: <consequent> or <alternative>. • Evaluate that sub-expression in place of the whole expression.  $do_if_form$ scheme\_eval ) (Demo)

**Quotation** 

The **quote** special form evaluates to the quoted expression, which is **not** evaluated.

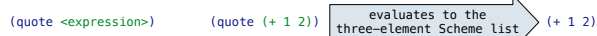

The <expression> itself is the value of the whole quote expression.

'<expression> is shorthand for (quote <expression>).

 $(\text{quote} (1 2))$  is equivalent to  $(1 2)$ 

The scheme\_read parser converts shorthand to a combination.

(Demo)

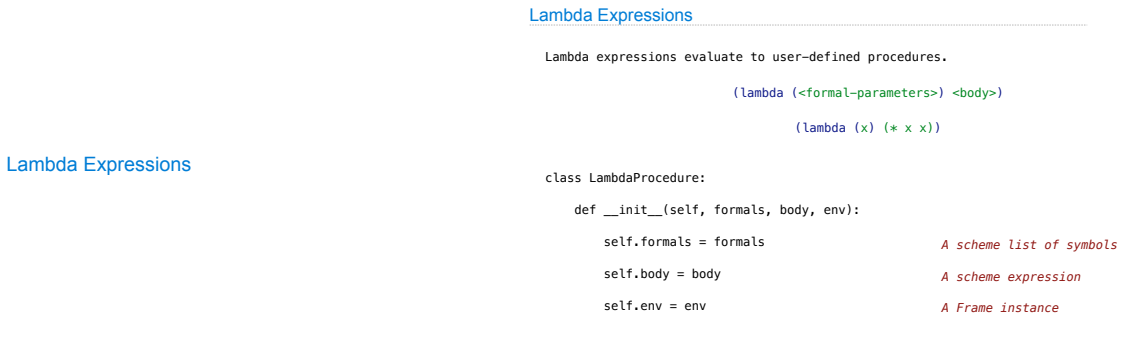

Logical Forms

**Quotation** 

### Frames and Environments

A frame represents an environment by having a parent frame.

Frames are Python instances with methods **lookup** and **define**.

In Project 4, Frames do not hold return values.

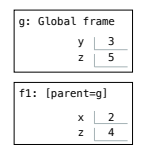

(Demo)

# Define Expressions

## Define Expressions

Define binds a symbol to a value in the first frame of the current environment.

(define <name> <expression>)

1. Evaluate the <expression>.

2. Bind <name> to its value in the current frame.

#### (define x (+ 1 2))

Procedure definition is shorthand of define with a lambda expression.

(define (<name> <formal parameters>) <body>)

(define <name> (lambda (<formal parameters>) <body>))

### Applying User-Defined Procedures

To apply a user-defined procedure, create a new frame in which formal parameters are bound to argument values, whose parent is the **env** of the procedure.

Evaluate the body of the procedure in the environment that starts with this new frame.

(demo (list 1 2))

# (define (demo s) (if **(**null? s**)** '(3) **(**cons (car s) (demo (cdr s))**)**))

1 Pair 2  $\boxed{\text{[parent=g]} \quad s \quad \text{[} \quad \text{[} \quad \text{$  $[parent=g] \quad \ \ s$ [parent=g] s g: Global frame demo | LambdaProcedure instance [parent=g]

Eval/Apply in Lisp 1.5

 $\operatorname{apply}[\operatorname{fn}; {\bf x}; {\bf a}] =$  $\begin{aligned} \texttt{y}[{\text{in}};{\text{x}}] = \small & \begin{bmatrix} \texttt{[atom]}[\text{fn}] - \texttt{[eq}[{\text{fn}};{\text{CAR}}] - \texttt{car}[\text{x}]; \end{bmatrix} \\ & \quad \texttt{eq}[{\text{fn}};{\text{COR}}] - \texttt{colar}[\text{x}] \\ & \quad \texttt{eq}[{\text{fn}};{\text{COR}}] - \texttt{cons}[\texttt{car}[\text{x}]\texttt{cadr}[\text{x}]; \\ & \quad \texttt{eq}[{\text{fn}};{\text{ATOM}}] + \texttt{atom}[\texttt{car}[\text{x}]; \end{bmatrix} \end{aligned}$ eq[n, EQ]  $\rightarrow$  eq[car[x]; cadr[x]];<br>eq[fn; EQ]  $\rightarrow$  eq[car[x]; cadr[x]];<br>T  $\rightarrow$  apply[eval[fn;a];x;a]];  $\label{eq:2} $$eq[car[fn], LAMBDA] + eval[caddr[fn], pairlis[cadr[fn],x,a]]; $$eq[car[fn], LABEL] + apply[cadr[fn],z:cons[cons[cadr[fn],z] + capl] = applq[cadr[fn],z:cons[cons[cadr[fn],z] + aplq[cadr[fn],z:cons[cons[cadr[fn],z] + aplq[cadr[fn],z:cons[cons[cadr[fn],z:cons[cons[cadr[fn],z:cons[cons[cadr[fn],z:cons[cons[cadr[fn],z:cons[cons[cadr[fn],z:cons[cons[cadr[fn],z:cons[cons[cadr[fn],z:cons[cons[cadr[fn],z:$  $caddr[fn]], a]]$  $\texttt{eval[e;a]} = \texttt{[atom[e]} \rightarrow \texttt{cdr[assoc[e;a]]};$  $atom[car[e]] +$  $\begin{array}{l} \texttt{[eq]}\texttt{[car[e],\texttt{QUOTE]} - \texttt{cadr[e]};} \\ \texttt{eq}[\texttt{car[e],\texttt{COND}] - \texttt{evcon}[\texttt{cdr[e];a]};} \\ \texttt{T - apply}[\texttt{car[e]:\texttt{evis}[\texttt{cdr[e];a],a]}];} \end{array}$  $\mathtt{T} \hspace{2pt} \mathtt{=} \hspace{2pt} \mathtt{apply}\allowbreak[\mathtt{car[e]}; \mathtt{evlis}\allowbreak[\mathtt{cdr[e];a];a}]]$ 

Dynamic Scope

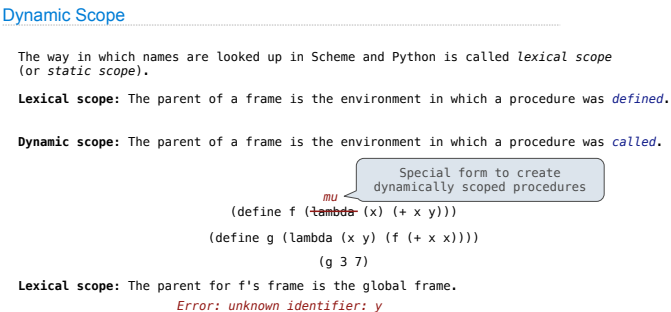

**Dynamic scope:** The parent for f's frame is g's frame. *13*